## TOURBOOKBD: THE VIABLE AND INCREASING TOURISM DEVELOPMENT WEBSITE FOR TRAVELLERS

 $\mathbf{BY}$ 

**Md Naymul Islam Khan** 

ID: 143-15-4381

Md Eyakub Sorkar

ID: 151-15-4674

This Report Presented in Partial Fulfillment of the Requirements for the Degree of Bachelor of Science in Computer Science and Engineering

Supervised By

Shah Md. Tanvir Siddiquee

Senior Lecturer

Co-Supervised By

**Ahmed Al Marouf** 

Lecturer

Department Of CSE

**Daffodil International University** 

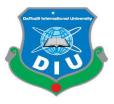

# DAFFODIL INTERNATIONAL UNIVERSITY DHAKA,BANGLADESH

December 2018

## **APPROVAL**

This Project titled "**Tourbookbd**", submitted by Md Naymul Islam Khan, Id No: 143-15-4381 and Md Eyakub Sorkar, Id No: 151-15-4674 to the department of Computer Science and Engineering, Daffodil International University has been accepted as satisfactory for the partial fulfilment of the requirement for the degree of B.Sc. in Computer Science and Engineering and approved as to its style and contents. The presentation has been held on 03-10-2018.

## **BOARD OF EXAMINERS**

## Dr. Syed Akhter Hossain

Chairman

**Professor and Head** 

Department of Computer Science and Engineering Faculty of Science & Information Technology Daffodil International University

Md. Tarek Habib Assistant Professor **Internal Examiner** 

Department of Computer Science and Engineering Faculty of Science & Information Technology Daffodil International University

Narayan Ranjan Chakraborty Assistant Professor **Internal Examiner** 

Department of Computer Science and Engineering Faculty of Science & Information Technology Daffodil International University

Dr. Mohammad Shorif Uddin Professor

**External Examiner** 

i

Department of Computer Science and Engineering Jahangirnagar University

## **DECLARATION**

We hereby declare that, this project has been done by us under the supervision of **Shah Md. Tanvir Siddiquee, Senior Lecturer, Department of CSE,** and Daffodil

International University. We also declare that neither this project nor any part of this project has been submitted elsewhere for award of any degree or diploma.

| Supervised by:                                       | Co- Supervised by:                |  |
|------------------------------------------------------|-----------------------------------|--|
| Shah Md. Tanvir Siddiquee                            | Ahmed Al Marouf                   |  |
| Senior Lecturer                                      | Lecturer                          |  |
| Department of CSE                                    | Department of CSE                 |  |
| Daffodil International University                    | Daffodil International University |  |
| (Md Naymul Islam Khan)                               |                                   |  |
| (Md Naymul Islam Khan)                               |                                   |  |
| ID: 143-15-4381                                      |                                   |  |
| Department of CSE  Daffodil International University |                                   |  |
| (Md Eyakub Sokar)                                    |                                   |  |

ID: 151-15-4674

Department of CSE

Daffodil International University

## ACKNOWLEDGEMENT

We express our heartiest thanks and Excellency to the Almighty for giving us the opportunity to make our final year project complete successfully.

We grateful and wish our regards to our honorable teacher **Shah Md. Tanvir Siddiquee**, **Senior Lecturer**, **Department of CSE**, Daffodil International University, Dhaka. Deep Knowledge & keen interest of our supervisor in the field of "Human Computer Interaction" to carry out this project. His endless patience, scholarly guidance, continual encouragement, constant and energetic supervision, constructive criticism, valuable advice, reading many inferior drafts and correcting them at all stage have made it possible to complete this project.

We would like to express our heartiest gratitude to **Dr. Syed Akhter Hossain**, **Professor & Head, Department of CSE**, for his kind help to finish our project and also to other faculty members and the staffs of CSE department of Daffodil International University.

We would like to thank our entire varsity mate in Daffodil International University, who took part in this discuss while completing the project work.

Finally, we must acknowledge with due respect the constant support and patients of our parents.

#### **ABSTRACT**

Bangladesh is basically a country with natural beauty and day by day its beauty is spreading among local and foreign tourists. Our country offers more and more excellent travel and leisure facilities to all the people around the world. So, me and my team member has also come up with this idea to give our best shot by helping people all around the world with proper information an idea all in one place regarding our country through our website. People can search for different tourist places, hotels, resorts in our country and get all the necessary information. They can also book and give their own review about different tours if they are already a registered member in our webpage. The members can create their own event about any tour plan and can also invite other members. They can also create their own blog by sharing their tour experience which could also be very much helpful for others and people can also give their own comments. We used PHP Laravel framework for our project. We believe our application is very much friendly. After completion of all implementations and testing we can assume that this application can work very much effectively.

## TABLE OF CONTENTS

| CONTENTS                                | PAGES    |
|-----------------------------------------|----------|
| Board of examiners                      | i        |
| Declaration                             | ii       |
| Acknowledgements                        | iii      |
| Abstract                                | iv       |
| Table of contents                       | v-vi     |
| List of figures                         | vii-viii |
| List of tables                          | ix       |
| CHAPTER                                 |          |
| CHAPTER 1: INTRODUCTION                 | 1-3      |
| 1.1 Introduction                        | 1        |
| 1.2 Motivation                          | 1-2      |
| 1.3 Objectives                          | 2        |
| 1.4 Expected Outcome                    | 2-3      |
| 1.5 Report Layout                       | 3        |
| CHAPTER 2: BACKGROUND                   | 4-9      |
| 2.1 Introduction                        | 4        |
| 2.2 Related Works                       | 4        |
| 2.3 Comparative Studies                 | 4-8      |
| 2.4 Scope of the Problem                | 8-9      |
| 2.5 Challenges                          | 9        |
| CHAPTER 3: REQUIREMENT SPECIFICATION    | 10-17    |
| 3.1 Business Process Modeling           | 10       |
| 3.2 Requirement Collection and Analysis | 10       |
| 3.2.1 Functional Requirement            | 10       |

| 3.2.2 Non-Functional Requirement       | 10-11 |
|----------------------------------------|-------|
| 3.3 Use Case Modeling and Description  | 11-15 |
| 3.4 Logical Data Model                 | 16    |
| 3.5 Design Requirements                | 16-17 |
| CHAPTER 4: DESIGN SPECIFICATION        | 18-34 |
| 4.1 Front-end-Design                   | 18-28 |
| 4.2 Back-end Design                    | 29-33 |
| 4.3 Interaction Design and UX          | 33    |
| 4.4 Implementation Requirements        | 33-34 |
| CHAPTER 5: IMPLEMENTATION AND TESTING  | 35-40 |
| 5.1 Implementation of Database         | 35-36 |
| 5.2 Implementation of Front-end Design | 36    |
| 5.3 Implementation of Interaction      | 36    |
| 5.4 Testing Implementation             | 36-39 |
| 5.5 Test Results and Reports           | 40    |
| CHAPTER 6: CONCLUSION AND FUTURE SCOPE | 41    |
| 6.1 Discussion and conclusion          | 41    |
| 6.2 Future Scope and Development       | 41    |
| 6.3 Limitations                        | 41    |
| REFERENCES                             | 42    |
| APPENDIX                               | 43-44 |
| Appendix A: Project Reflection         | 43    |
| Appendix B: Related Application        | 43-44 |
| PLAGARISM REPORT                       | 45    |

## LIST OF FIGURES

| FIGURES                                         | PAGE NO |
|-------------------------------------------------|---------|
| Figure 3.3.1: Use Case Model                    | 12      |
| Figure 3.4.1: Logical Model                     | 16      |
| Figure 4.1.1.1: Homepage Activity (a)           | 18      |
| Figure 4.1.1.2: Homepage Activity (b)           | 19      |
| Figure 4.1.2: Registration Activity             | 19      |
| Figure 4.1.3: Login Activity                    | 20      |
| Figure 4.1.4: All Tour Page                     | 20      |
| Figure 4.1.5: Boga Lake Tour Detail Page        | 21      |
| Figure 4.1.6: All hotels Page                   | 21      |
| Figure 4.1.7: Kuakata grand hotel details page  | 22      |
| Figure 4.1.8: All resorts Page                  | 22      |
| Figure 4.1.9: The cox beach resort details page | 23      |
| Figure 4.1.10: Tour Blog Page                   | 23      |
| Figure 4.1.11.1: Single Blog Page (a)           | 24      |
| Figure 4.1.11.2: Single Blog Page (b)           | 24      |
| Figure 4.1.12.1: User Profile (a)               | 25      |
| Figure 4.1.12.2: User Profile (b)               | 25      |
| Figure 4.1.13: Wish list page                   | 26      |
| Figure 4.1.14: Settings page                    | 26      |
| Figure 4.1.15: Create Blog page                 | 27      |
| Figure 4.1.16: Save Blog page                   | 27      |
| Figure 4.1.17.1: Create Event page (a)          | 28      |
| Figure 4.1.17.2: Create Event page (b)          | 28      |
| Figure 4.2.1: Admin Information data Column     | 29      |
| Figure 4.2.2: User Information data Column      | 30      |

| Figure 4.2.3: Tour Information data Column             | 30 |
|--------------------------------------------------------|----|
| Figure 4.2.4: Hotel and Resort Information data Column | 31 |
| Figure 4.2.5: Blog data Column                         | 31 |
| Figure 4.2.6: Blog Comment data Column                 | 32 |
| Figure 4.2.7: Event data Column                        | 32 |
| Figure 4.2.8: Wish list Column                         | 33 |

## LIST OF TABLES

| TABLES                                                 | PAGE NO |
|--------------------------------------------------------|---------|
| Table 2.3.1: Comparative Studies                       | 4-8     |
| Table 3.3.1: Use Case Description of Registration Form | 13      |
| Table 3.3.2: Use Case Description of Login Form        | 13      |
| Table 3.3.3: Use Case Description of Login Form        | 14      |
| Table 3.3.4: Use Case Description of Homepage          | 14      |
| Table 3.3.5: Use Case Description of Homepage          | 15      |
| Table 5.4.1: Testing Implementation for Admin          | 37-38   |
| Table 5.4.2: Testing Implementation for User           | 38-39   |
| Table Appendix B: Related applications                 | 43-44   |

#### **CHAPTER 1**

#### INTRODUCTION

#### 1.1 Introduction

Bangladesh is a land of natural beauty, historical places, historic mosques, resorts, monuments, forests and hills, wildlife, sea beaches etc. Our country is basically a riverbased country having many attractive widespread beauties. In our country, the scope of nature-based tourism, culture-based tourism, and research-based tourism is quite obvious. Tourism is a travel for recreation, leisure, religious, family purposes, business purposes. In today's world, tourism is one of the major sources of any country's income. It also can be domestic or international. Every year many people around the globe come to visit many beautiful places in Bangladesh. Most of the visitors come to visit the world's longest sandy beach which is located in Cox's bazar. But there are many other beautiful places in our country where most of the people from our country or from abroad don't visit that much or they know about those places that much or remain unknown because of lack of proper information or proper planning. That's why we are planning to develop a website named "Tourbookbd".

This website can easily help people from home and abroad to know and understand many different beautiful places of our country. In our website people can also make their own plan to visit those places. They can easily get the information about how to reach those places and where to stay. If they want, they can also book their selected places through our website in near future. This will make their tour planning much easier to travel within our country. Hope we will include more options in near future.

#### 1.2 Motivation

Tourism is one of the major sources of income for many countries. Though tourism has considered as the world's largest and rapid growing industry of modern business world, the current situation Bangladesh tourism is not so good because there are many issues that affect our tourism industry. This industry fails to reach its destination due to proper marketing practices. Bangladesh tourism is not doing quite well like other sector of our country that helps to bring foreign currency in Bangladesh. Bangladesh's tourism is almost 2.2% direct contribution to GDP in 2016 and forecast to rise 6.2% in 2017 and 4.3% total contribution to GDP and forecast to rise 7.2% in 2017 [3]. However, aim of

this project is to find out how to attract both home and foreign visitors to choose our country as a holiday destination so that we can sustain our economy and tourism business. If proper marketing planning and strategy can be built and implemented tourism can add value in the Bangladeshi business, culture and economy. That's why we think our website will make a great impact for our countries social, environmental and economic benefits.

## 1.3 Objectives

I and my team member have some great ideas about this project, but we may not be able to implement all of our ideas and objectives in the given period of time. In the light of development of tourism industry in our country, we point out some main objectives of our project. Here we also bold some objectives which our future work regarding this project could be:

- ➤ To share the knowledge of the inner beauty and facilities of different places of our country with people through our website.
- > To share idea and information of different tours, hotels and resorts of our country.
- > To give opportunity to registered users to book their own selected tour packages.
- > To give opportunity to users to create their own event where they can make their own tour plans where other users can also be tagged.
- To give opportunity to users to create their own blogs where other users can comment and share different tour plans to different users.
- To give opportunity to users to save different tours, hotels and resorts related plans in their own wish list for better understanding of their plan.

## 1.4 Expected Outcome

The target of our project is to develop a website which will help people with different kinds of plans and related information which will make their tour planning more successful and much easier to visit different kind of places in our country. We also develop this website with great interface so that people can easily interact with it. A user simply just has to register in our website first as it's free. After that they will simply just log in and start using our website for their own touring purposes. So that they won't be needing of another people's help anymore. We are trying to make our website more

independent that they won't be needing to install other apps or websites and search for other web pages to support the main website.

## 1.5 Report Layout

## **Chapter 1: Introduction**

In this chapter we tried to discuss about introduction, motivation, objectives and expected outcome of this project. Lastly the report layout to give the whole idea.

## Chapter 2: Background

In this chapter, we have discussed the background of the application. We also find and explain the related works and scope of our project. The challenges also explain here.

## **Chapter 3: Requirements Specification**

In this chapter all the discussion will be about requirements specification. Business process modeling, analysis on collected requirements, use case model of the project and description of them, Logical data model and finally design requirements.

## **Chapter 4: Design Specification**

This chapter will explain the design of the project. Front-End, Back End design interaction design, UX and implementation requirements are explained here.

## **Chapter 5: Implementation and Testing**

In this chapter we will discuss about implementation of database, front-end design, interactions, test implementation and test result of the project.

## **Chapter 6: Conclusion and future scope**

We conclude all the things about the project here. Also write down some of our future work on there.

## **CHAPTER 2**

## **BACKGROUND**

#### 2.1 Introduction

Here in this chapter we will describe some of the existing websites or apps similar to our work and discuss about their features. We will try to point out the strong and weak parts of those websites and apps.

We will also discuss what will differ our website from those existing apps and websites and what kind of features we can adopt from those sites to our website which could make our website better.

Then finally we will discuss the challenges and scope of the problem of our website.

#### 2.2 Related Works

We have gone through some of the existing apps and websites to determine the flaws and feasibility of our work which we are going to describe here.

Here we provide lists of some of the existing websites and application which are given below: -

- Tripadvisor.com
- **❖** Booking.com
- Expedia.com
- Orbitz.com

## 2.3 Comparative Studies

We have shown some comparisons in Table 2.1 between the existing applications and our project which is given in the table in the next page: -

Table 2.3.1 Comparative Studies

| Paramet  | Trip advisor         | Booking     | Expedia      | Orbitz     | Tourbook   |
|----------|----------------------|-------------|--------------|------------|------------|
| er       |                      |             |              |            | bd         |
| Size of  | 55 MB but varies     | 21 MB but   | 10MB but     | 10MB       | 106 MB     |
| the app  | with devices         | varies with | varies with  | but varies |            |
|          |                      | devices     | devices      | with       |            |
|          |                      |             |              | devices    |            |
| Availabi | Play store           | Play store  | Play store   | Play store | Not yet    |
| lity     |                      |             |              |            |            |
| Focus    | Information about    | Information | Information  | Informati  | Informati  |
| group    | hotel prices and     | about hotel | about hotel  | on about   | on about   |
|          | bookings,            | prices and  | prices and   | hotel      | our        |
|          | vacation rentals,    | bookings.   | bookings,    | prices     | country's  |
|          | flights, road trips, |             | vacation     | and        | many       |
|          | restaurants,         |             | rentals,     | bookings,  | beautiful  |
|          | cruises and things   |             | flights and  | vacation   | and        |
|          | to do in different   |             | car booking, | rentals,   | attractive |
|          | places.              |             | restaurants, | packages,  | places,    |
|          |                      |             | cruises and  | deals,     | Informati  |
|          |                      |             | things to do | flights    | on about   |
|          |                      |             | in different | and cars   | every      |
|          |                      |             | places.      | booking,   | possible   |
|          |                      |             |              | restaurant | hotel,     |
|          |                      |             |              | s, cruises | resorts    |
|          |                      |             |              | and        | Close to   |
|          |                      |             |              | activities | those      |
|          |                      |             |              | in         | tourist    |
|          |                      |             |              | different  | places,    |
|          |                      |             |              | places     | Informati  |
|          |                      |             |              | and travel | on about   |
|          |                      |             |              | blogs.     | every      |
|          |                      |             |              |            | possible   |
|          |                      |             |              |            | route      |

|                  |             |               |                |            | like bus,<br>train or<br>air to<br>reach |
|------------------|-------------|---------------|----------------|------------|------------------------------------------|
|                  |             |               |                |            | air to                                   |
|                  |             |               |                |            |                                          |
|                  |             |               |                |            | reach                                    |
|                  |             |               |                |            |                                          |
|                  |             |               |                |            | those                                    |
|                  |             |               |                |            | tourist                                  |
|                  |             |               |                |            | places.                                  |
| Features 1. To g | et the full | 1. To get     | 1. To get the  | 1. To get  | 1. To get                                |
| service          | of this     | the full      | full service   | the full   | the full                                 |
| app peo          | ople must   | service of    | of this app    | service of | service of                               |
| register         | first.      | this app      | people have    | this app   | our                                      |
| 2. Peop          | ole can get | people have   | to register    | people     | website                                  |
| inform           | ation about | to register   | first.         | have to    | people                                   |
| differer         | nt places   | first.        | 2.People can   | register   | have to                                  |
| around           | the world   | 2. People     | see different  | first.     | register.                                |
| but ver          | y little    | can see       | hotel and      | 2. People  | 2. People                                |
| inform           | ation about | different     | resort prices, | can see    | can know                                 |
| our cou          | intry       | hotel and     | their ratings  | different  | very well                                |
| which            | s not that  | resort        | and            | hotel and  | about                                    |
| much h           | elpful      | prices, their | Can book       | resort     | almost                                   |
| always           |             | ratings and   | them (having   | prices,    | every                                    |
| 3.Peop           | le can      | can book      | discounts      | their      | famous                                   |
| book h           | otels,      | hotels        | sometimes)     | ratings    | tourist                                  |
| flights,         | cruises     | (charges      | With updated   | and can    | spot in                                  |
| (charge          | es          | included)     | prices but the | book       | our                                      |
| include          | d) in       | but prices    | places         | them       | country                                  |
| differen         | nt          | are not       | information    | (having    | and                                      |
| countri          | es around   | always        | about          | discounts  | nearest                                  |
| the wor          | :ld         | same as       | different      | sometime   | hotels,                                  |
| 4. Peop          | ole can get | given there.  | places         | s) with    | resorts to                               |
| inform           | ation of    |               | around the     | updated    | those                                    |
|                  |             |               |                | prices     | places                                   |

| many restaurants   | world in not   | and        | and also   |
|--------------------|----------------|------------|------------|
| around the world.  | so helpful.    | packages   | route      |
| 5. People can also | 3. People can  | but the    | services   |
| see and post their | make their     | places     | to those   |
| reviews about      | own list and   | informati  | places by  |
| different places   | trips in this  | on about   | simply     |
| or restaurants.    | application    | different  | searching  |
|                    | but and their  | places     | those      |
|                    | app is not so  | around     | places by  |
|                    | user friendly. | the world  | their      |
|                    |                | in not so  | appropria  |
|                    |                | helpful    | te names.  |
|                    |                | same as    | 3. People  |
|                    |                | Expedia.   | can book   |
|                    |                | 3. People  | their      |
|                    |                | can make   | selected   |
|                    |                | their own  | tours on   |
|                    |                | list and   | their own  |
|                    |                | trips by   | without    |
|                    |                | using this | any extra  |
|                    |                | applicatio | fare from  |
|                    |                | n but and  | our given  |
|                    |                | their app  | lists      |
|                    |                | is not so  | within     |
|                    |                | user-      | our        |
|                    |                | friendly   | country.   |
|                    |                | just like  | 4. People  |
|                    |                | same so    | can create |
|                    |                | does       | their own  |
|                    |                | Expedia.   | blogs and  |
|                    |                |            | events.    |
|                    |                |            | 5.People   |
|                    |                |            | can give   |

| on blogs and share review by posting their comment s about those places and nearest hotels, resorts, restaurant s and even route services. 5. People can make their own wish list about their own tour planning' s. |  |  | comment    |
|----------------------------------------------------------------------------------------------------|--|--|------------|
| review by posting their comment s about those places and nearest hotels, resorts, restaurant s and even route services.  5. People can make their own wish list about their own tour planning'                      |  |  | on blogs   |
| posting their comment s about those places and nearest hotels, resorts, restaurant s and even route services. 5. People can make their own wish list about their own tour planning'                                 |  |  | and share  |
| their comment s about those places and nearest hotels, resorts, restaurant s and even route services.  5. People can make their own wish list about their own tour planning'                                        |  |  | review by  |
| comment s about those places and nearest hotels, resorts, restaurant s and even route services. 5. People can make their own wish list about their own tour planning'                                               |  |  | posting    |
| s about those places and nearest hotels, resorts, restaurant s and even route services. 5. People can make their own wish list about their own tour planning'                                                       |  |  | their      |
| those places and nearest hotels, resorts, restaurant s and even route services. 5. People can make their own wish list about their own tour planning'                                                               |  |  | comment    |
| places and nearest hotels, resorts, restaurant s and even route services. 5. People can make their own wish list about their own tour planning'                                                                     |  |  | s about    |
| and nearest hotels, resorts, restaurant s and even route services.  5. People can make their own wish list about their own tour planning'                                                                           |  |  | those      |
| nearest hotels, resorts, restaurant s and even route services. 5. People can make their own wish list about their own tour planning'                                                                                |  |  | places     |
| hotels, resorts, restaurant s and even route services. 5. People can make their own wish list about their own tour planning'                                                                                        |  |  | and        |
| resorts, restaurant s and even route services. 5. People can make their own wish list about their own tour planning'                                                                                                |  |  | nearest    |
| restaurant s and even route services. 5. People can make their own wish list about their own tour planning'                                                                                                    |  |  | hotels,    |
| s and even route services.  5. People can make their own wish list about their own tour planning'                                                                                                    |  |  | resorts,   |
| even route services. 5. People can make their own wish list about their own tour planning'                                                                                                    |  |  | restaurant |
| route services.  5. People can make their own wish list about their own tour planning'                                                                                                    |  |  | s and      |
| services.  5. People can make their own wish list about their own tour planning'                                                                                                    |  |  | even       |
| 5. People can make their own wish list about their own tour planning'                                                                                                    |  |  | route      |
| can make their own wish list about their own tour planning'                                                                                                    |  |  | services.  |
| their own wish list about their own tour planning'                                                                                                    |  |  | 5. People  |
| wish list about their own tour planning'                                                                                                    |  |  | can make   |
| about their own tour planning'                                                                                                    |  |  | their own  |
| their own tour planning'                                                                                                    |  |  | wish list  |
| tour planning'                                                                                                    |  |  | about      |
| planning'                                                                                                    |  |  | their own  |
|                                                                                                    |  |  | tour       |
| s.                                                                                                    |  |  | planning'  |
|                                                                                                    |  |  | s.         |

## 2.4 Scope of the Problem

Basically, we are trying to develop a website where people can get all kind of information related to their tour planning all in one place. Since there are some existing applications which have related solutions but many of them is not user friendly. Some

of those applications also have some design issues or have other types of limitations like can't provide exact information or the information's are not up-to-date. In maximum cases most of them just provide hotel information's or contact lists or locations near to different tourist and famous places within our country but on the other hand, they didn't provide quite enough or good information about those tourist places in details which was the main reason why people will decide to visit those places and to stay in hotels or resorts near those places.

If any user needs to get help from multiple websites or application for their touring or other purposes, then sometimes they have to install multiple application which will cost them a lot of time, put them into harassing situation and at the same time it is boring too. So, we have just come up with this idea where people to get help, have to visit all of those websites or applications, they will get it all in one place, from our website which will save their precious time.

## 2.5 Challenges

Facing multiple problems and obstacles is the most common thing while you are doing something or creating any project. Those are the most challenging part which we all have to overcome. Thus, we also face some challenges in our project too.

We face some challenges while developing our project as we are very much new into this kind of platform, but we tried our level best to make our website as friendly as possible in the user sense, as beautiful as possible in the designing sense and as informative as possible for the helping purposes. We tried to implement our project as error free as possible but still we need more testing to ensure it.

Next, since our entire project is mainly based on tour plans. So, if people don't share their review or experience, it will be hard for us to collect the data and improvise our website. So, we need to ensure us things for our and people's benefit. These things might be challenging for us which we need to overcome.

#### **CHAPTER 3**

## REQUIREMENT SPECIFICATION

## 3.1 Business Processing Modeling

Business Process Modeling (BPM) is business process management of representing processes of an enterprise, so that the current process may be improved, analyzed and automated. BPM is mainly performed by business analyst, who provide expertise in the modeling discipline; by subject matter experts, who have specialized knowledge of the processes being modeled or more commonly by a team comprising both. Redesigning a process and implementing it is not a speedy enterprise. It can take months and occasionally years, depending on the extent of the process and sub-processes, how many people and systems are involved and how much of it needs to be understand. We used a UML Use Case Model as a business process model.

## 3.2 Requirement Collection and Analysis

Requirement collection and analysis is one of the major parts of the development process of any application. For developing an application, there are basically two types of requirement needed. Those are: -

- a. Functional requirement
- b. Non-functional requirement

The functional requirements describe what a software system should do. It basically describes the behavior of the system.

On the other hand, the non-functional requirements place constrains on how the system will do so. It elaborates a performance characteristic of the system.

## 3.2.1 Functional Requirement

According to our project, there are lots of functional requirement in our system like registration option, login option, searching option, reviewing option where only a varied user can access.

## 3.2.2 Non-functional Requirement

The non-functional requirements in our project would be our systems smooth performance, proper documentation, efficiency, effectiveness, quality, privacy,

stability, maintainability and response time. However, the website UI also should be more user friendly and impressive for excellent user experience.

## 3.3 Use Case Modeling and Description

A use case diagram is a graphic portrayal of the interactions among the elements of the system. It is a methodology which is used is in system to identify, clarify and organize system requirements.

A use case basically has three characteristics: -

- I. Use to organize functional requirements.
- II. Modeling the goals of the system.
- III. Record the path trigger event to goals.

Figure 3.3.1 shows the use case modeling of our system in the next page: -

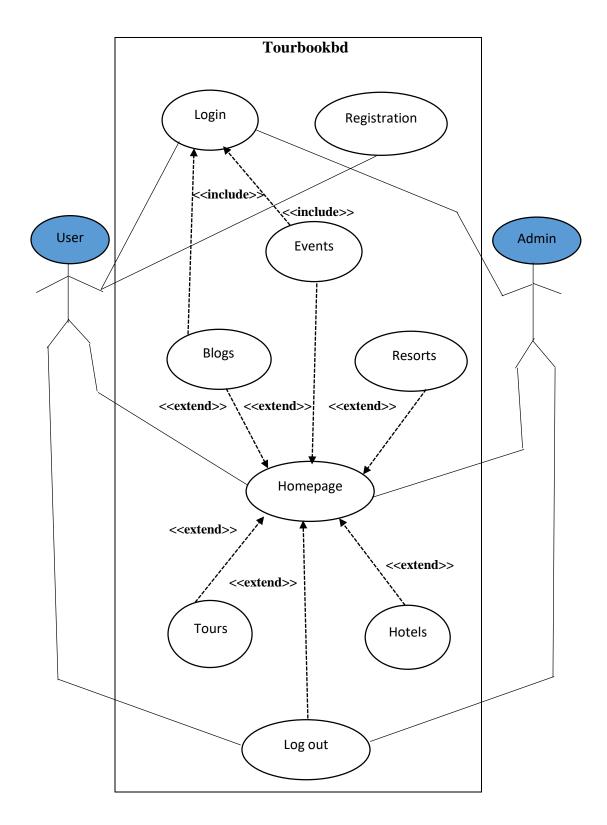

Figure 3.3.1: Use case Modeling

Table 3.3.1: Use case description of Registration form

| Use case #1    | Registration                                                  |  |
|----------------|---------------------------------------------------------------|--|
| Primary Actor  | User                                                          |  |
| Secondary      | Admin                                                         |  |
| Actor          |                                                               |  |
| Pre-condition  | User fill up the necessary information                        |  |
| Scenario       | ■ Enter valid name                                            |  |
|                | ■ Enter valid password                                        |  |
|                | <ul> <li>Enter valid email</li> </ul>                         |  |
|                | ■ Enter phone number                                          |  |
|                | ■ Enter date of birth                                         |  |
|                | ■ Enter city address                                          |  |
|                | ■ Enter street address                                        |  |
|                | ■ Enter zip code                                              |  |
|                | ■ Enter country name                                          |  |
| Post-condition | Admin receives the information. If he accepts user form, then |  |
|                | registration successful unless registration failed            |  |

Table 3.3.2: Use case description of Login form

| Use case #2    | Login                                                       |
|----------------|-------------------------------------------------------------|
| Primary Actor  | User                                                        |
| Secondary      | Null                                                        |
| Actor          |                                                             |
| Pre-condition  | After registration successfully, user can fill up the login |
|                | information                                                 |
| Scenario       | Enter correct name                                          |
|                | ■ Enter correct password                                    |
|                |                                                             |
| Post-condition | Login successful or failed                                  |
|                |                                                             |

Table 3.3.3: Use case description of Login form

| Use case #3    | Login                                      |
|----------------|--------------------------------------------|
| Primary Actor  | Admin                                      |
| Secondary      | Null                                       |
| Actor          |                                            |
| Pre-condition  | Admin will provide his login information   |
| Scenario       | ■ Enter correct name                       |
|                | <ul> <li>Enter correct password</li> </ul> |
| Post-condition | Login successful or failed                 |

Table 3.3.4: Use case description of Homepage

| Use case #4    | Homepage                                                                                                    |
|----------------|----------------------------------------------------------------------------------------------------|
| Primary Actor  | User                                                                                                    |
| Secondary      | Null                                                                                                    |
| Actor          |                                                                                                    |
| Pre-condition  | Logged in successfully                                                                                                    |
| Scenario       | <ul> <li>Can access tours information with or without logging in</li> <li>Can access hotel and resort information with or without logging in</li> <li>Give review about tour hotel and resort after logging in</li> <li>Can create own event about tour planning after logging in</li> <li>Can make own blog about his experience related to</li> </ul> |
|                | travelling after logging in  Can comment on blogs after logging in                                                                                                    |
| Post-condition | Log out                                                                                                    |

Table 3.3.5: Use case description of Homepage

| Use case #5    | Homepage                                                                                                    |
|----------------|----------------------------------------------------------------------------------------------------|
| Primary Actor  | Admin                                                                                                    |
| Secondary      | Null                                                                                                    |
| Actor          |                                                                                                    |
| Pre-condition  | Logged in successfully                                                                                                    |
| Scenario       | <ul> <li>Can modify or update tour information after logging in</li> <li>Can modify or update hotel and resort information after logging in</li> <li>Can delete review or feedback about tour, hotel and resort if necessary, after logging in</li> <li>Can manage events in a manner after logging in</li> <li>Can delete or modify blogs with wrong information after logging in</li> <li>Can delete comment on blogs if necessary after logging in</li> </ul> |
| Post-condition | Log out                                                                                                    |

## 3.4 Logical Data Model

Normally the logical data model represents the basic structure of a domain of information. This model reflects the semantics of the information context. The structure for the database is given in the figure 3.4.1.

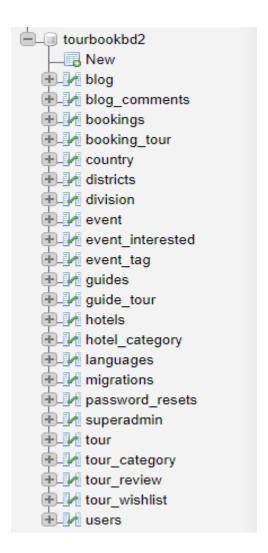

Figure 3.4.1: Logical Model

## 3.5 Design Requirements

Design requirement is one of the important sectors of any application which makes an application different and unique from all other existing application. We basically focus on the inner beauty of our country with better user experience by better interaction to our website. As we are mainly working on different systems and different user experience while designing our website, we provide some features by which the user can easily interact with our system which is given below: -

- ✓ We design a registration part and logging part so that the user can register themselves in our application with proper information and get themselves logged in.
- ✓ We design multiple search options so that user can search for multiple features like places, hotels, restaurants etc. in our website.
- ✓ We design an event option where registered people can create their own tourism related event and can also tag people who are already registered in our website.
- ✓ We design a blog feature for the user where people can share their own tour related experience in different places in our country.

## **CHAPTER 4**

## **DESIGN SPECIFICATION**

## 4.1 Front-end Design

In every application, a front-end design is the most visual part an application. So, it means it is the portion where a user can interact with the application. In designing perspective, Front-end design is one of the most essential part for any application. It mainly represents the opening layer or introduction layer where a user directly can communicate. So, it is very much important to build up such an understandable front-end design or we can also call it GUI (Graphical User Interface) for the user of any application.

Here, in our project we tried to keep our design as simple and attractive as possible to get the users attention so that the user can easily access different features of our website. We attach our website's front-end design which is given below: -

In figure 4.1.1.1 and 4.1.1.2, it shows the home screen of our website.

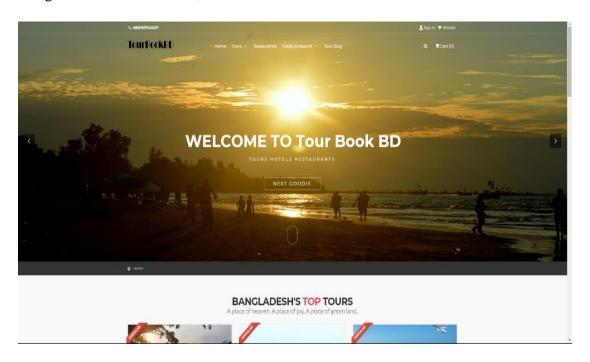

Figure: 4.1.1.1: Homepage Activity (a)

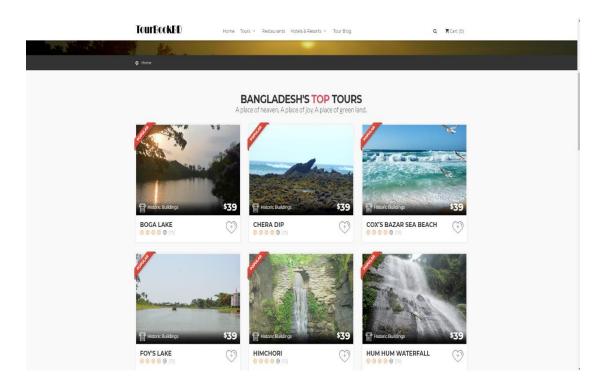

Figure: 4.1.1.2: Homepage Activity (b)

In figure 4.1.2, it shows the registration form of our website. If someone want to use more features like own event creation, commenting on blogs and so on of our website, they need to register by filling up the below sections properly.

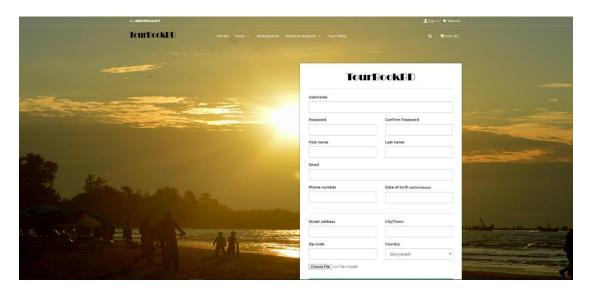

Figure: 4.1.2: Registration Activity

In figure 4.1.3, it shows our login window that contain two mandatory fields. One is Email and other is Password.

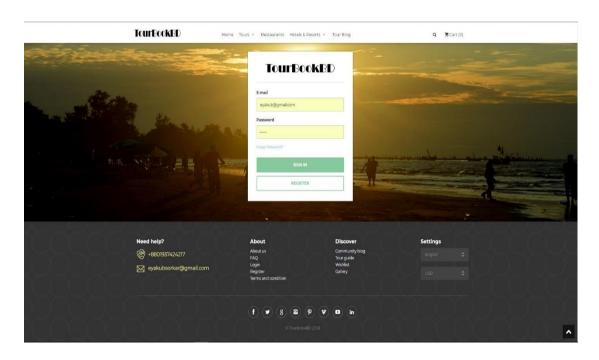

Figure: 4.1.3: Login Activity

In figure 4.1.4, it shows the all tours page where every kind of tour place information will be provided in pictorial form.

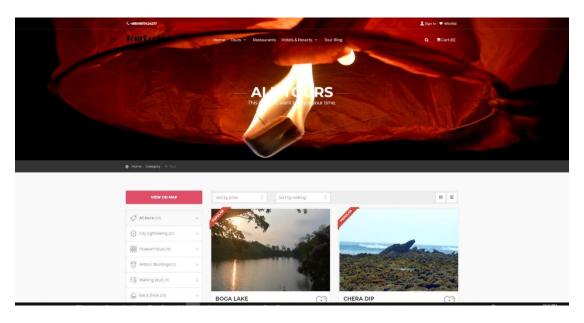

Figure: 4.1.4: All Tours Page

In figure 4.1.5, it shows a specific place information within the all tours page where every kind of information about that place will be provided including nearby restaurants and all possible routes information to get there in detail.

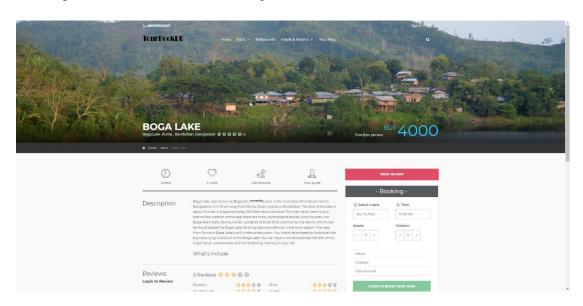

Figure: 4.1.5: Boga lake Tour details page

In figure 4.1.6, it shows all hotels page where every kind of hotels information will be provided in pictorial form.

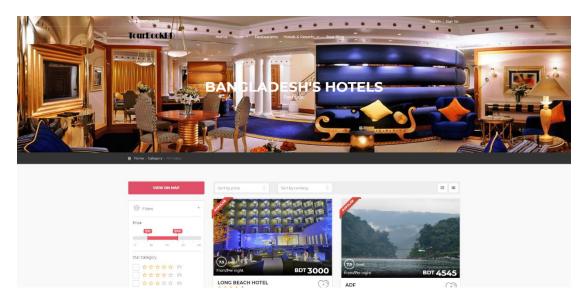

Figure: 4.1.6: All hotels Page

In figure 4.1.7, it shows all the information about a hotel will provided in detail.

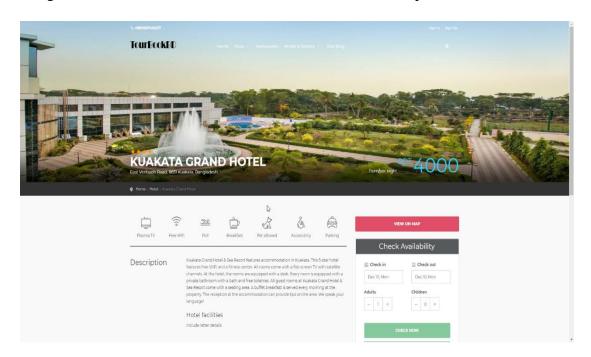

Figure 4.1.7: Kuakata Grand Hotel details page

In figure 4.1.8, it shows all resorts page where every kind of resorts information will be provided in pictorial form.

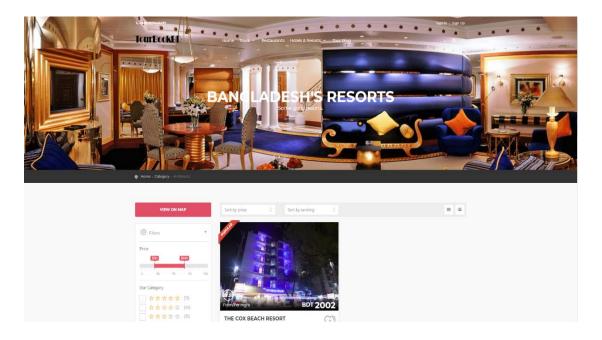

Figure: 4.1.8: All resorts Page

In figure 4.1.9, it shows all the information about a resort will provided in detail.

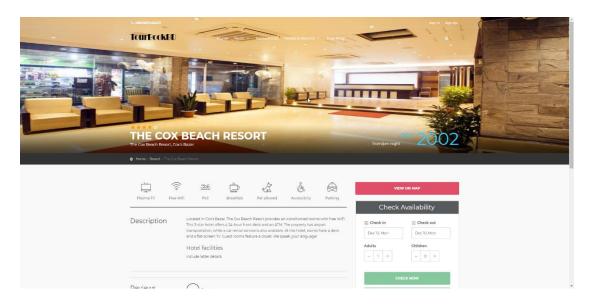

Figure: 4.1.9: The cox beach resort details page

In figure 4.1.10, it shows a tour blog page where a registered user can create his/her own tour related blog of his/her own tour experience about different places in Bangladesh he/she visited after logging in.

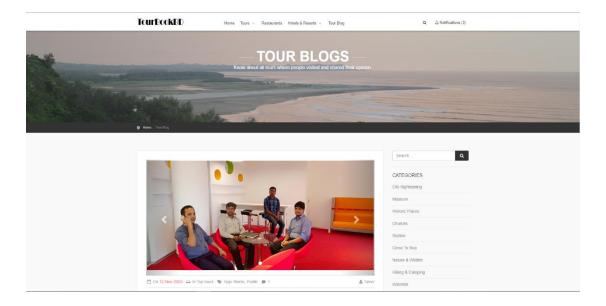

Figure: 4.1.10: Tour Blog Page

In figure 4.1.11.1 and 4.1.11.2, it shows a specific blog information of a registered user where all the registered users can give comments.

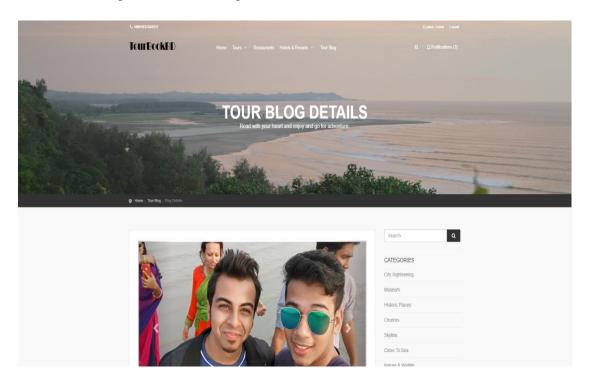

Figure: 4.1.11.1: Single Blog Page (a)

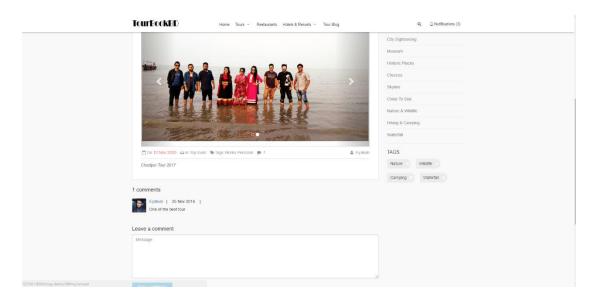

Figure: 4.1.11.2: Single Blog Page (b)

In figure 4.1.12.1 and 4.1.12.2, it shows a user profile information where a user can able to see it after completing his/her registration procedure and can also edit his/her information.

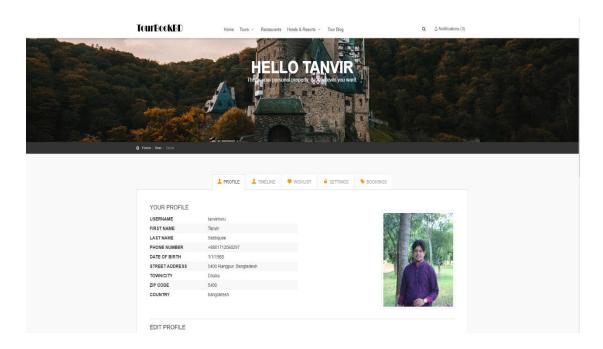

Figure: 4.1.12.1: User Profile (a)

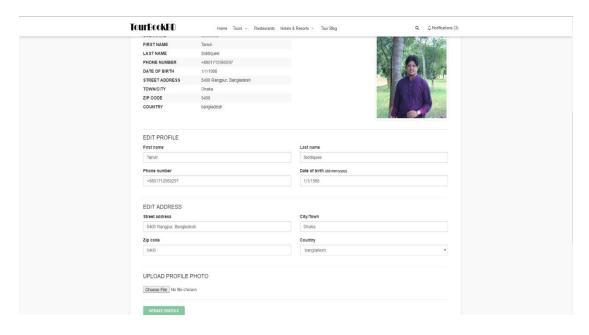

Figure: 4.1.12.2: User Profile (b)

In figure 4.1.13, it shows a wish list page where a user can bookmark his/her selected places, hotels/resorts and restaurants

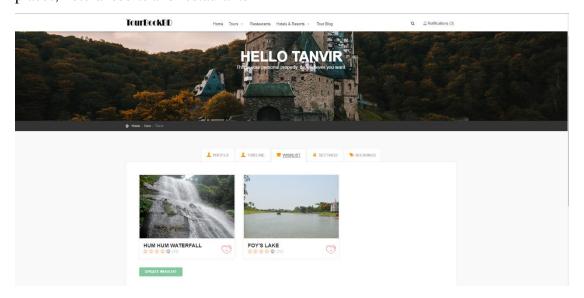

Figure: 4.1.13: Wish list page

In figure 4.1.14, it shows a user information where a user can able to edit his/her email and password information.

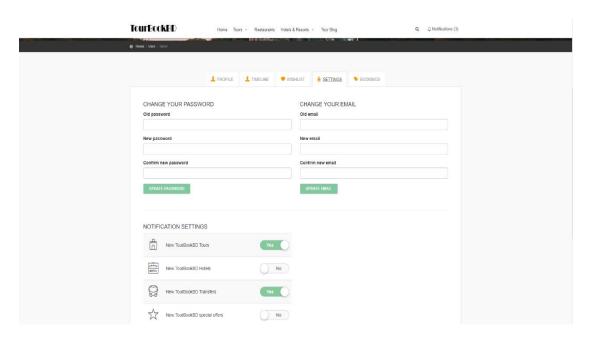

Figure: 4.1.14: Settings page

In figure 4.1.15, it shows a blog page where a user can able to create his/her own blog.

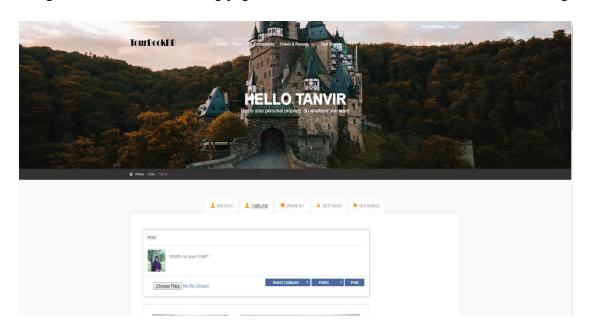

Figure: 4.1.15: Create Blog page

In figure 4.1.16, it shows a blog page where a user can able to save his/her own blog.

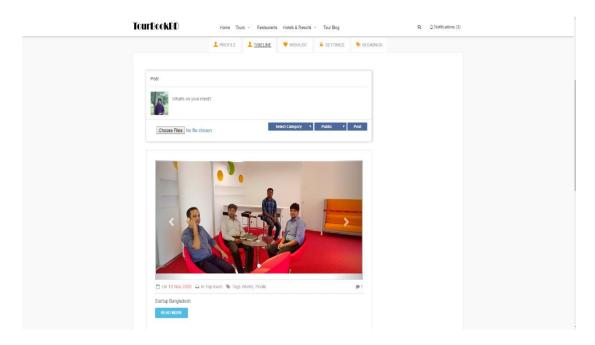

Figure: 4.1.16: Save blog page

In figure 4.1.17.1 and 4.1.17.2, it shows an event page where a user can create his/her own event.

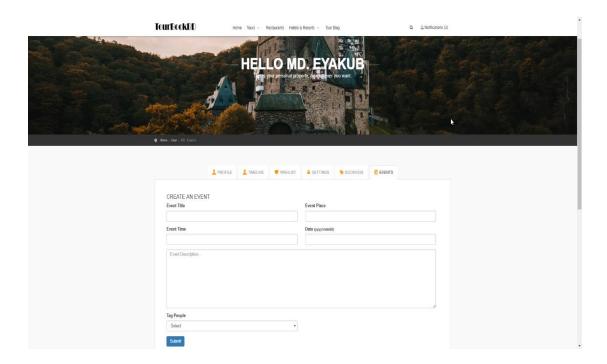

Figure: 4.1.17.1: Create Event page (a)

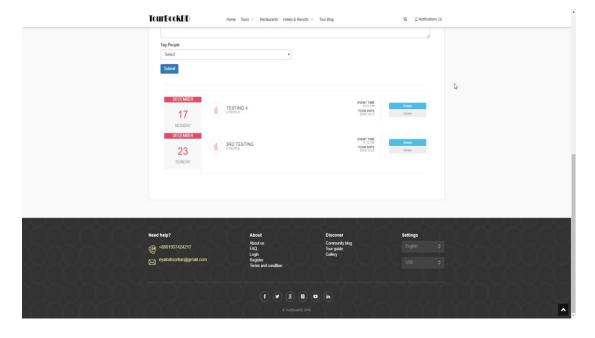

Figure: 4.1.17.2: Create Event page (b)

## 4.2 Back-end Design

The Back-end design is the main working part behind any application. The user can't see or notify it. In every application, the back-end part does almost everything that happens on the server of the application. To handle the back-end part is as complex as the front-end part.

To develop and to maintain the back-end design of our website we are using Xampp server temporarily. In future, we are looking forward to use Firebase database when our project will be completely functional. We attach our website's back-end design which is given below: -

In figure 4.2.1, it shows the Admin table with column information. It contains the admin data in the specific columns in the table.

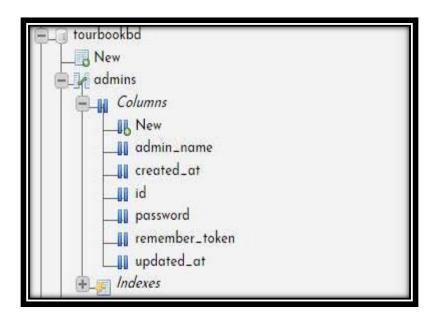

Figure: 4.2.1: Admin Information data column

In figure 4.2.2, it shows the User table with column information. It contains the user data in the specific columns like below.

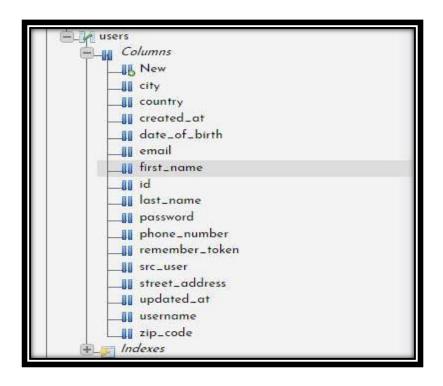

Figure: 4.2.2: User Information data column

In figure 4.2.3, it shows the Tour information table with column information. It contains the tour places data in the specific columns like below.

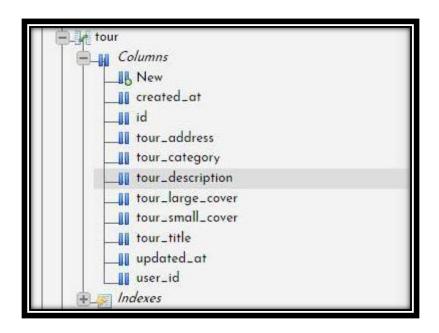

Figure: 4.2.3: Tour Information data column

In figure 4.2.4, it shows the Hotel information table with column information. It contains the hotel info data in the specific columns like below.

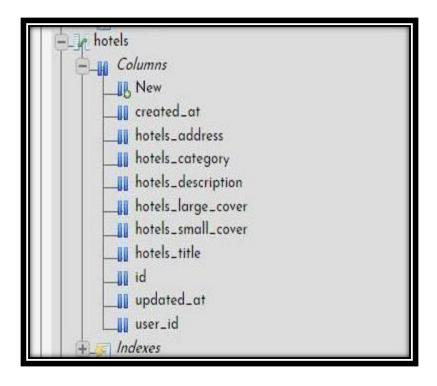

Figure: 4.2.4: Hotel and Resort Information data column

In figure 4.2.5, it shows the Blog table with column information. It contains the user blog data in the specific columns like below.

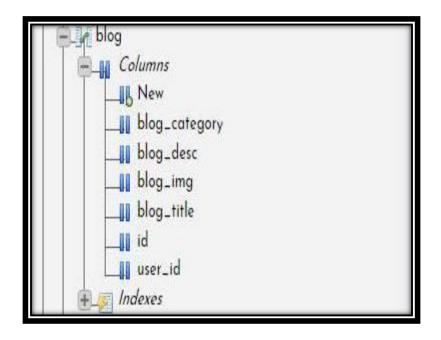

Figure: 4.2.5: Blog data column

In figure 4.2.6, it shows the Comment table with column information. It contains the people's comment data in the specific columns like below.

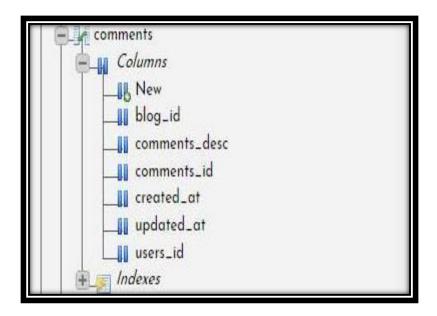

Figure: 4.2.6: Blog comment data column

In figure 4.2.7, it shows the Event table with column information. It requires the user's tour planning information in the specific columns like below.

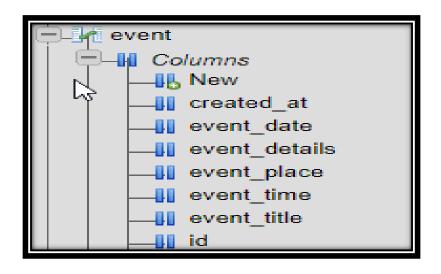

Figure: 4.2.7: Event data column

In figure 4.2.8, it shows the wish list table with column information. It holds the user's tour planning saved in the specific columns like below.

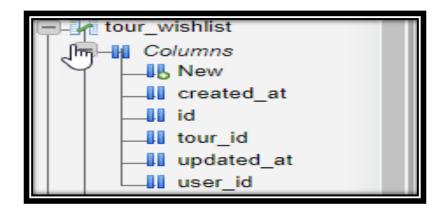

Figure: 4.2.8: Wish list column

## 4.3 Interaction Design and UX

Interaction design basically represents the interaction between the user and application, which could be a mobile app or a website. It is considered by the procedure such as the user space issues, processing issues and finally discovering the outcome. It performs some activities regarding the outcome and take good care of those issues of the application.

Users experience mainly targeted on the overall experience with the application. In our application, user can easily with almost all the features of our website. In our project, we are mainly focusing on travelling in Bangladesh by spreading its beauty with all possible information's through our website and to get extra features like blogging, commenting or creating own event, there is an option where the user needs to register and logging into our website by having proper information with proper verification.

Finally, in every possible way we tried to keep our website as simple as possible for better usage by all users.

## **4.4 Implementation Requirements**

- This design is implemented in Web programming language framework of PHP called LARAVEL Framework.
- In our project, our preferred database is XAMPP.
- Our hosting platform should be windows base server

- Schedule wise back up from server (both source code and database).
- From validation needed to check in back-end before store in database.
- Unauthorized attach needed to prevent with maximum attach limit.
- Invalid data input should display error or invalid message.

### **CHAPTER 5**

## IMPLEMENTATION AND TESTING

#### **5.1 Implementation of Database**

**Admin Table:** To be an admin, he/she must enroll his/her id, name, email and password which will be saved in the database admin table. After that, an admin can easily login to the dashboard by using his/her correct username and password through his/her unique id from the database table.

**User Table:** To be a user, he/she must provide necessary information such as id, username, first name, last name, password, email, city, phone number, Country, date of birth, street address, and zip code in the database user table. Our user could be any civilized person forms the society.

**Tour Table:** Our tour table contains every kind of possible tour information in the column such as tour id, tour title, tour address, tour category, tour description, tour large and small cover and also user id for user wish list purposes.

**Hotel and Resort Table:** Our hotel table contains every kind of possible hotel and resort information in the column such as hotel id, hotel title, hotel address, hotel category, hotel description, hotel large and small cover and also user id for user wish list purposes.

**Restaurant Table:** Our restaurant table contains every kind of possible tour place related restaurant information which is included in the column such as restaurant id, restaurant name, restaurant address and restaurant contact.

**Blog Table:** Our blog table contains all registered users own blog information in the column such as id, blog title, blog category, blog description, blog image cover and also user id for user wish list purposes.

**Comment Table:** Our comment table holds all registered users' comments on different blogs in the following columns such as comment id, blog id, user id, comment description.

**Event Table:** Our event table is for those registered users who wants to create their own tour plans by tagging other registered members which includes event title, time, date, details and place.

Wishlist table: Our wish list table holds registered members wish list information in the following columns such as primary id, user id, tour id.

### **5.2 Implementation of Front-End Design**

As we all know that the front-end design is the visual design part of any application or website which is visible to all users. When a user first time open an application, he/she sees it front end design so, if a user finds a website or application easier and reliable to use, he/she will definitely use it. We try our level best to keep our website design gorgeous and user friendly. We use very simple UI design. If a use opens any feature in our website, he/she will get the feature related information so easily and proper order wise.

### 5.3 Implementation and Interaction

The reason behind every successful system lies with the dependency on the interaction with the user. Interaction is the key to every successful system. It makes a system popular and attractive. In our website, we implement some unique features to create more interaction with our users (like-Tour Blog, Create event).

We also implement our system with some responsive UI for better user experience where we use some easy icons, text links and buttons.

#### **5.4 Testing Implementation**

Testing implementation is the process where the implementation of the system is tested, where the tester or system architect will look for various cases and specifications. It is implementable, and it also has some limitations.

Here we have two parts of the main system. We tested both one by one which is given in the next page.

Table 5.4.1: Testing Implementation for Admin

| Test Case      | <b>Test Input</b> | Expected     | Actual       | Result | Tested On  |
|----------------|-------------------|--------------|--------------|--------|------------|
|                |                   | Output       | Output       |        |            |
| 1.Registration | Without           | Restrict     | Imposed      | Passed | 19/10/2018 |
|                | Registration.     | access to    | the          |        |            |
|                |                   | the          | restriction. |        |            |
|                |                   | features.    |              |        |            |
| 2.Email        | Blank or          | Showing a    | Showed the   | Passed | 19/10/2018 |
|                | incorrect         | warning      | warning.     |        |            |
|                | email.            | that correct |              |        |            |
|                |                   | email must   |              |        |            |
|                |                   | be entered.  |              |        |            |
| 3.Password     | Blank or          | Showing a    | Showed the   | Passed | 19/10/2018 |
|                | incorrect         | warning      | warning.     |        |            |
|                | password.         | that correct |              |        |            |
|                |                   | password     |              |        |            |
|                |                   | must be      |              |        |            |
|                |                   | entered.     |              |        |            |
| 4.Dashboard    | Provide           | To show      | Showed the   | Passed | 19/10/2018 |
|                | correct           | the          | dashboard.   |        |            |
|                | email and         | dashboard.   |              |        |            |
|                | password,         |              |              |        |            |
|                | then click        |              |              |        |            |
|                | on login.         |              |              |        |            |
| 5.User Table   | Click on the      | To show      | Showed       | Passed | 19/10/2018 |
|                | user table        | the user     | user table   |        |            |
|                |                   | table        |              |        |            |
| 6.Tour         | Click on the      | To show      | Showed       | Passed | 19/10/2018 |
| Description    | tour              | the tour     | tour         |        |            |
| Table          | description       | description  | description  |        |            |
|                | table             | table        | table        |        |            |

| 7.Tour      | Click on the | To show     | Showed      | Passed | 19/10/2018 |
|-------------|--------------|-------------|-------------|--------|------------|
| Information | tour         | tour        | tour        |        |            |
| Table       | information  | information | information |        |            |
|             | table        | table with  | table and   |        |            |
|             |              | input field | give input  |        |            |
| 8.Hotel and | Click on the | To show     | Showed      | Passed | 19/10/2018 |
| resort      | hotel and    | hotel and   | hotel and   |        |            |
| Description | resort       | resort      | resort      |        |            |
| Table       | description  | description | description |        |            |
|             | table        | table       | table       |        |            |
| 9.Hotel and | Click on the | To show     | Showed      | Passed | 19/10/2018 |
| Resort      | hotel and    | hotel and   | hotel and   |        |            |
| Information | resort       | resort      | resort      |        |            |
| Table       | information  | information | information |        |            |
|             | table        | table with  | table and   |        |            |
|             |              | input field | give input  |        |            |
|             |              |             |             |        |            |
|             |              |             |             |        |            |

Table 5.4.2: Testing Implementation for User

| Test Case      | Test       | Expected           | Actual      | Result | <b>Tested On</b> |
|----------------|------------|--------------------|-------------|--------|------------------|
|                | Input      | Output             | Output      |        |                  |
| 1.Registration | With and   | Restrict access to | Imposed     | Passed | 19/10/2018       |
|                | without    | the features if    | the         |        |                  |
|                | Registrati | not registered.    | restriction |        |                  |
|                | on         |                    | if not      |        |                  |
|                |            |                    | registered. |        |                  |
| 2.Email        | Blank or   | Showing a          | Showed      | Passed | 19/10/2018       |
|                | incorrect  | warning that       | the         |        |                  |
|                | email.     | correct email      | warning.    |        |                  |
|                |            | must be entered.   |             |        |                  |

| 3.Password    | Blank or   | Showing a         | Showed     | Passed | 19/10/2018 |
|---------------|------------|-------------------|------------|--------|------------|
|               | incorrect  | warning that      | the        |        |            |
|               | password.  | correct password  | warning.   |        |            |
|               |            | must be entered.  |            |        |            |
| 4.Homepage    | Provide    | To show the       | Showed     | Passed | 19/10/2018 |
|               | correct    | Homepage.         | the        |        |            |
|               | email and  |                   | Homepage.  |        |            |
|               | password,  |                   |            |        |            |
|               | then click |                   |            |        |            |
|               | on login.  |                   |            |        |            |
| 5.Tours       | Click on   | To show tour      | Showed     | Passed | 19/10/2018 |
| features      | Tours      | page.             | the tour   |        |            |
|               | option     |                   | page.      |        |            |
| 6. Hotels and | Click on   | To show hotels    | Showed     | Passed | 19/10/2018 |
| Resorts       | hotels and | and resorts page. | hotels and |        |            |
|               | restaurant |                   | resorts    |        |            |
|               | S          |                   | page.      |        |            |
| 7 Wishlist.   | Click on   | To show wish      | Showed     | Passed | 19/10/2018 |
|               | wish list  | list page         | wish list  |        |            |
|               |            |                   | page.      |        |            |
| 8.Tour Blog   | Click on   | T show tour blog  | Showed     | Passed | 19/10/2018 |
|               | tour blog  | page.             | tour blog  |        |            |
|               |            |                   | page.      |        |            |
| 9.Event       | Click on   | To show event     | Showed     | Passed | 19/10/2018 |
|               | event      | page to           | event page |        |            |
|               | page       | registered        | to         |        |            |
|               |            | members.          | registered |        |            |
|               |            |                   | members    |        |            |

## 5.5 Test Results and Reports

The test report represents the result of the test in a formal way. Report contains the data which we evaluated in a professional and organized manner. Report describe the operating condition and shows the test result with proper test objective.

By seeing the report, we can estimate if the system is ready for launch or not. There are several types of testing:

- Localization
- Disaster recovery
- Installation/upgrade
- Scalability
- Usability
- System interoperability
- Functionality
- Regression
- Security
- Performance

In chapter 5.4, we have shown the test case, test input, expected output, actual output and finally we find out our result and test result of this website was successful. We perform usability test to check the user satisfaction. Usability testing check the following feature of the website.

- **!** Is it easy to use the system?
- ❖ Is it easy to learn the system?
- ❖ Is the system being convenient to the end-user?

So, at the very end we carry out the results as the benefits of usability testing to the end of the user or learner.

- Good website quality.
- ❖ Website is easy to use.
- \* Website is possibly accepted by the user.
- ❖ All types of information for the new users and some innovative features/idea.
- **Easy** and understandable UI and interaction.

#### CHAPTER 6

# CONCLUSION AND FUTURE SCOPE

#### **6.1 Discussion and Conclusion**

Bangladesh is a low-middle income developing country. Our economy is highly dependent in the work force of our country. The rate of employment we can say is below level. As a result, unemployment and employment at wage rate is rising. So, I believe the significance of tourism can be viewed in the angle of our economy. The more tourism service will be provided, the more employment rate will be increased. Our industry can attain impressive growth in terms of tourist arrivals and foreign exchange earnings which can led us to the increasing competition among the world's destination countries and gained us the top priority among them.

This era is full of modern technology and smart techs which are available everywhere. So, we try to solve these problems by the use of technology and we hope that our idea can cause a great positive impact among the people and our country's future prosperity.

## **6.2** Scope for future development

We have got some future plans for our website. Here is the list:

- ❖ We will make an android app for our project.
- ❖ We will take hotel bookings and travelling services through bus, train or air.
- ❖ We will provide different tour plans and packages of different places of our country.
- ❖ We will work with tour agents and also provide agent services for guiding purposes for different tourist places.
- ❖ We will provide 360-degree images, videos and navigational view of every tourist spots and hotels and resorts of our country.

#### 6.3 Limitation

As we all know no one is perfect. Everyone has his own flaws and limitation. Right now, we think that there is only one flaw in our project which we will try to overcome in near future and that is given below: -

❖ User need to connect with the internet.

#### **REFERENCES**

- [1] "Report on Sustainable Tourism Development of Bangladesh" Internet. http://www.assignmentpoint.com/business/marketing-business/report-on-sustainable-tourism-development-in-bangladesh.html [last accessed : Oct 17, 2018]
- [2] "Tourism in Bangladesh: Present Status and Future Prospects" Internet: <a href="https://researchleap.com/wp-content/uploads/2015/07/6.-Tourism-in-Bangladesh-Present-Status-and-Future-Prospects\_.pdf">https://researchleap.com/wp-content/uploads/2015/07/6.-Tourism-in-Bangladesh-Present-Status-and-Future-Prospects\_.pdf</a> [last accessed :Oct 15, 2018]
- [3] "Travel and Tourism Economic Impact 2017 Bangladesh" Internet: <a href="https://www.wttc.org/media/files/reports/economic-impact-research/countries-2017/bangladesh2017.pdf">https://www.wttc.org/media/files/reports/economic-impact-research/countries-2017/bangladesh2017.pdf</a> [last accessed: Oct 16, 2018]
- [4] "What is the future of tourism in Bangladesh? A study on how to attract foreign visitors to choose Bangladesh as a holiday destination" Internet: <a href="https://www.grin.com/document/359231">https://www.grin.com/document/359231</a> [last accessed: Oct 17, 2018]

#### **APPENDIX**

## **Appendix A: Project Reflection**

The true purpose of this appendix is about project reflection. From fall 2017 semester we started working with this application. The main feature in our project is tour and travelling. By using our application, people can acquire immense knowledge about country's different famous and tourist spots and nearby famous hotels, resorts which will save their precious time. So, we build our own project model and start implementing it step by step. After many hard work and effort and spending a lot of time we are almost there to reach our goal.

We believe our project "Tourbookbd" will be very much helpful for the people. It will be very much effective for the users. Our expectation with this project is huge because we are planning to take our project in the next level which will be related to business for the benefit of our own and also for the people around the world.

**Appendix B: Related Applications** 

Table Appendix B: Related applications:

| SL NO | Name         | Downloads | Rating | Feedback        |
|-------|--------------|-----------|--------|-----------------|
| 1     | Trip advisor | 100M+     | 4.4    | Easy to use. It |
|       |              |           |        | would be nice   |
|       |              |           |        | to able to      |
|       |              |           |        | write a review. |
|       |              |           |        | People can see  |
|       |              |           |        | them but there  |
|       |              |           |        | is no link on   |
|       |              |           |        | the activity    |
|       |              |           |        | page and they   |
|       |              |           |        | never show up   |
|       |              |           |        | if you go to    |
|       |              |           |        | your profile    |
|       |              |           |        | first.          |
| 2     | Booking.com  | 100M+     | 4.7    | It has an issue |
|       |              |           |        | about charging  |

|   |         |      |     | money from      |
|---|---------|------|-----|-----------------|
|   |         |      |     | people's credit |
|   |         |      |     | card after of   |
|   |         |      |     | the hotel stay  |
|   |         |      |     | and other       |
|   |         |      |     | booking         |
|   |         |      |     | related issues  |
|   |         |      |     | on charging     |
|   |         |      |     | money.          |
| 3 | Expedia | 10M+ | 4.2 | Many hotel      |
|   |         |      |     | and ticket      |
|   |         |      |     | bookings        |
|   |         |      |     | issues like     |
|   |         |      |     | charging        |
|   |         |      |     | airline ticket  |
|   |         |      |     | money           |
|   |         |      |     | without giving  |
|   |         |      |     | you the tickets |
|   |         |      |     | and last        |
|   |         |      |     | moment          |
|   |         |      |     | booking         |
|   |         |      |     | cancelation     |
|   |         |      |     | problems.       |
| 4 | Orbitz  | 1M+  | 4.4 | Sign in related |
|   |         |      |     | issues,         |
|   |         |      |     | Extra price     |
|   |         |      |     | charging        |
|   |         | _    | _   | related issues. |